Dietmar Ratz Dennis Schulmeister-Zimolong Detlef Seese Jan Wiesenberger

## **Grundkurs Programmieren in**

8., aktualisierte Auflage

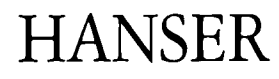

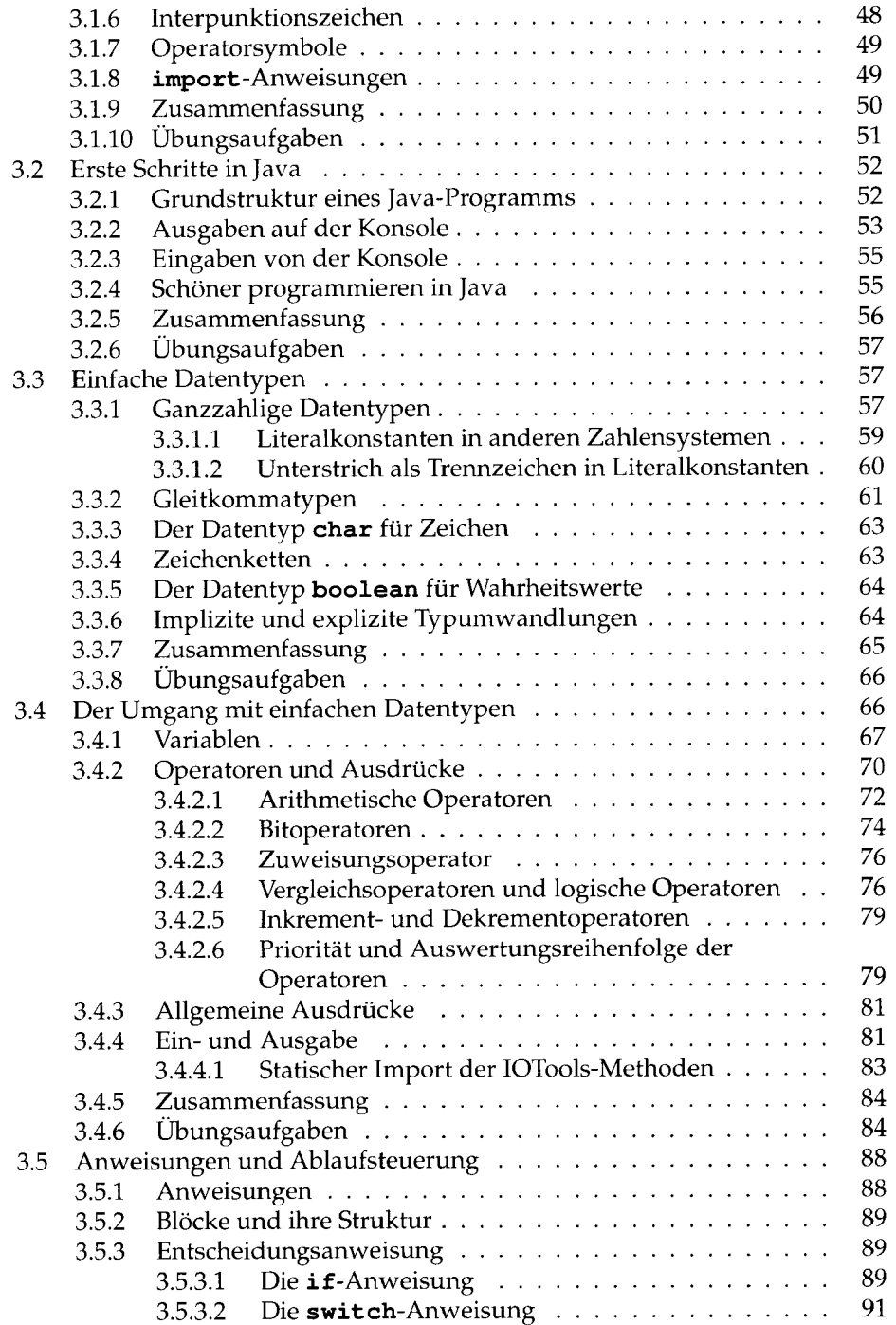

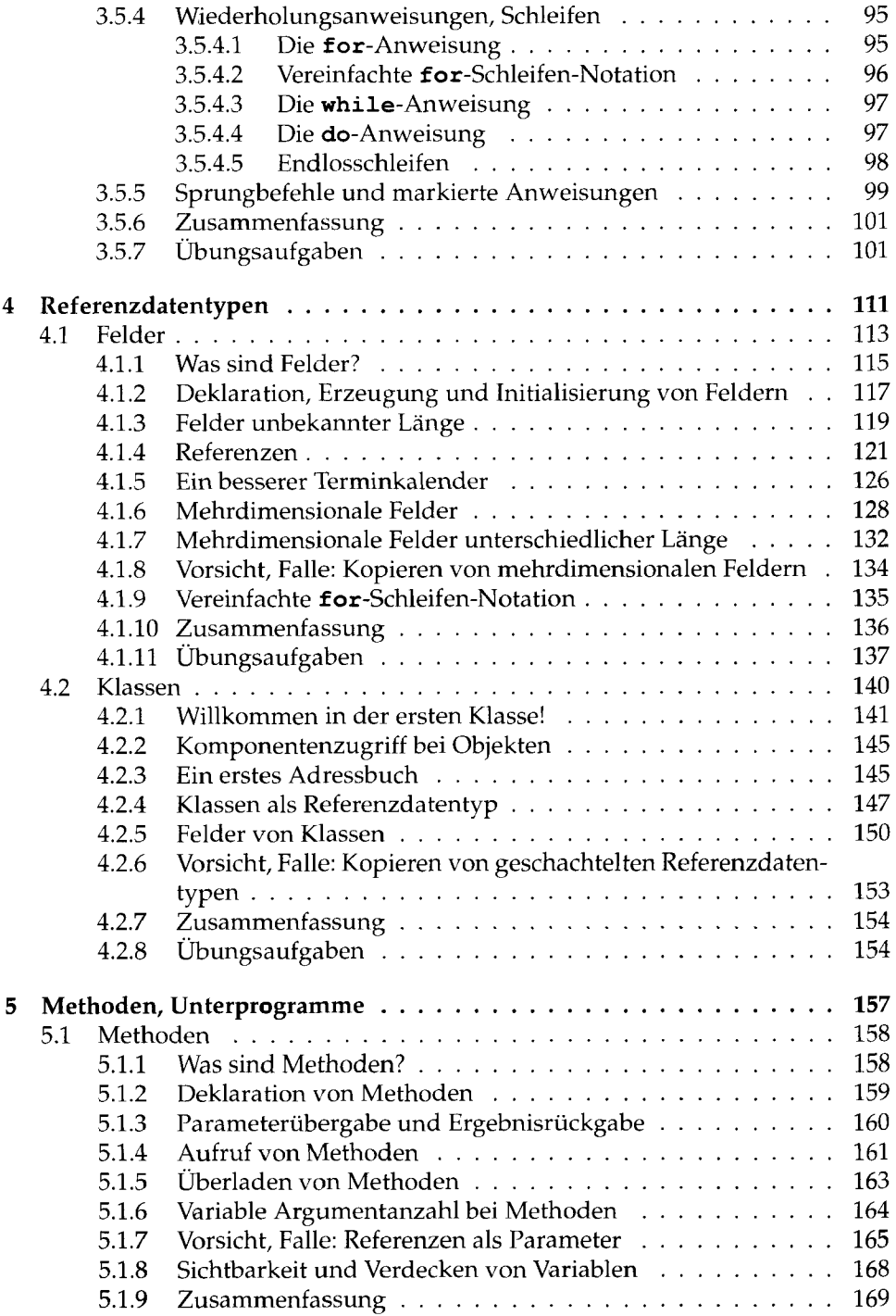

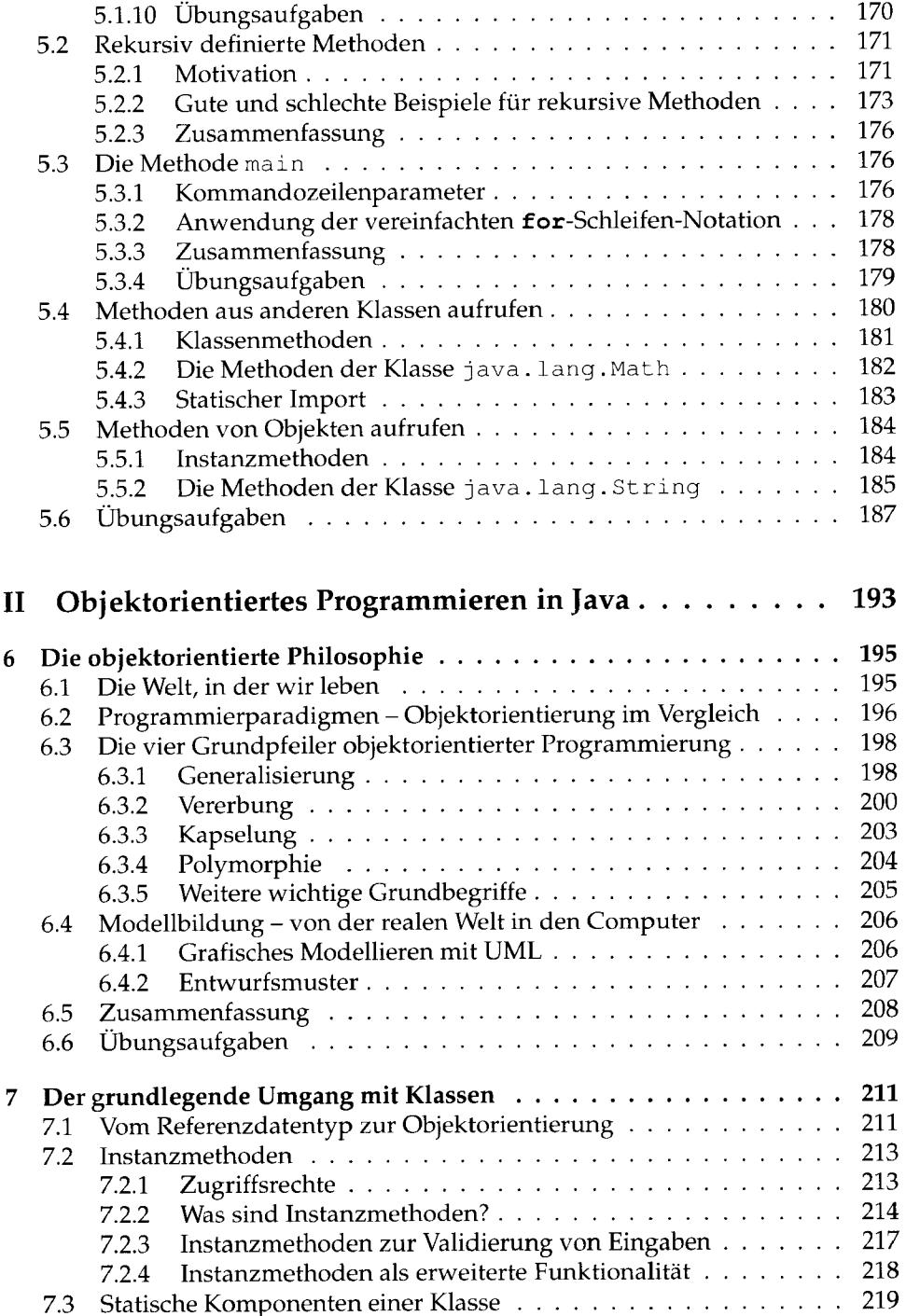

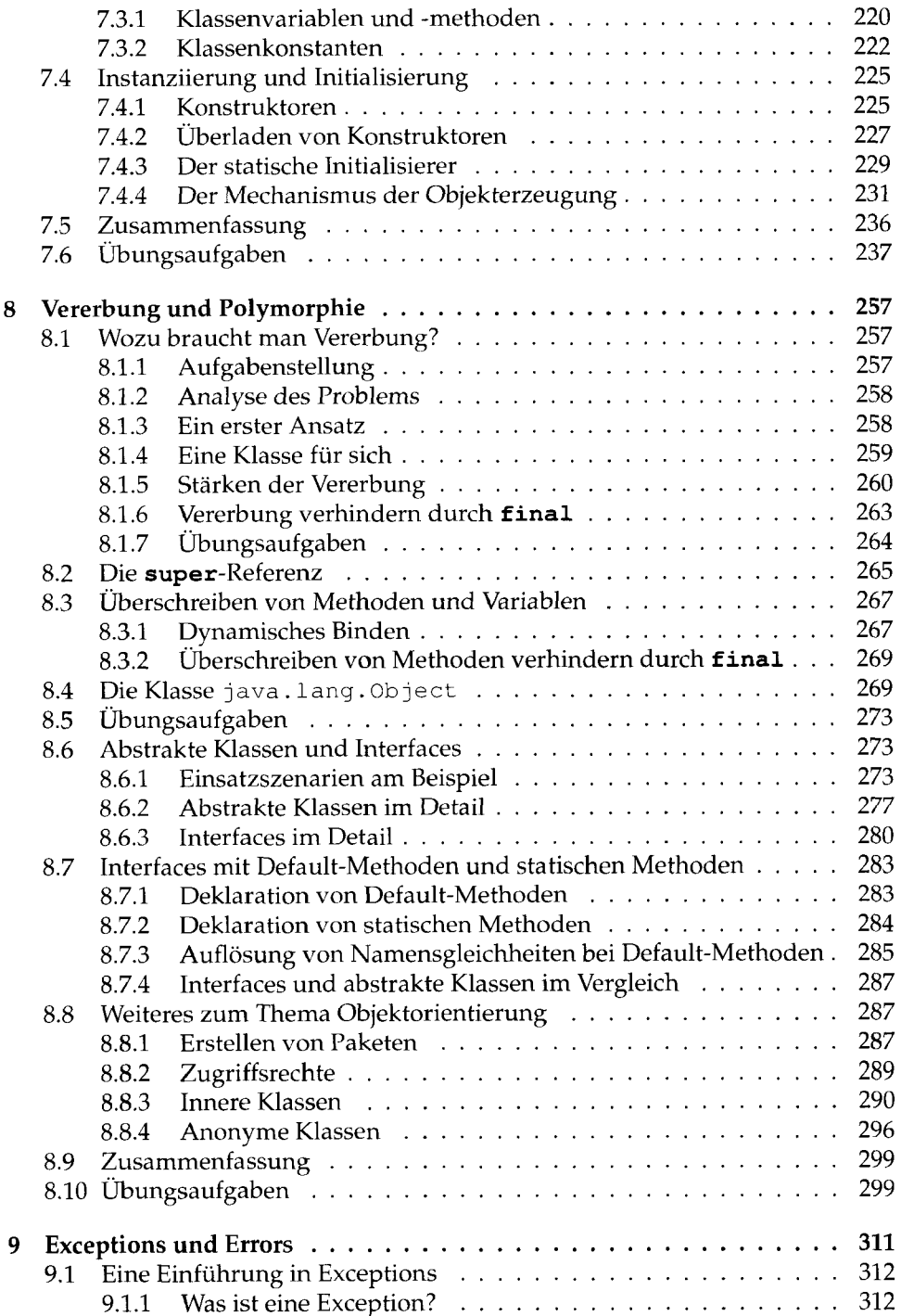

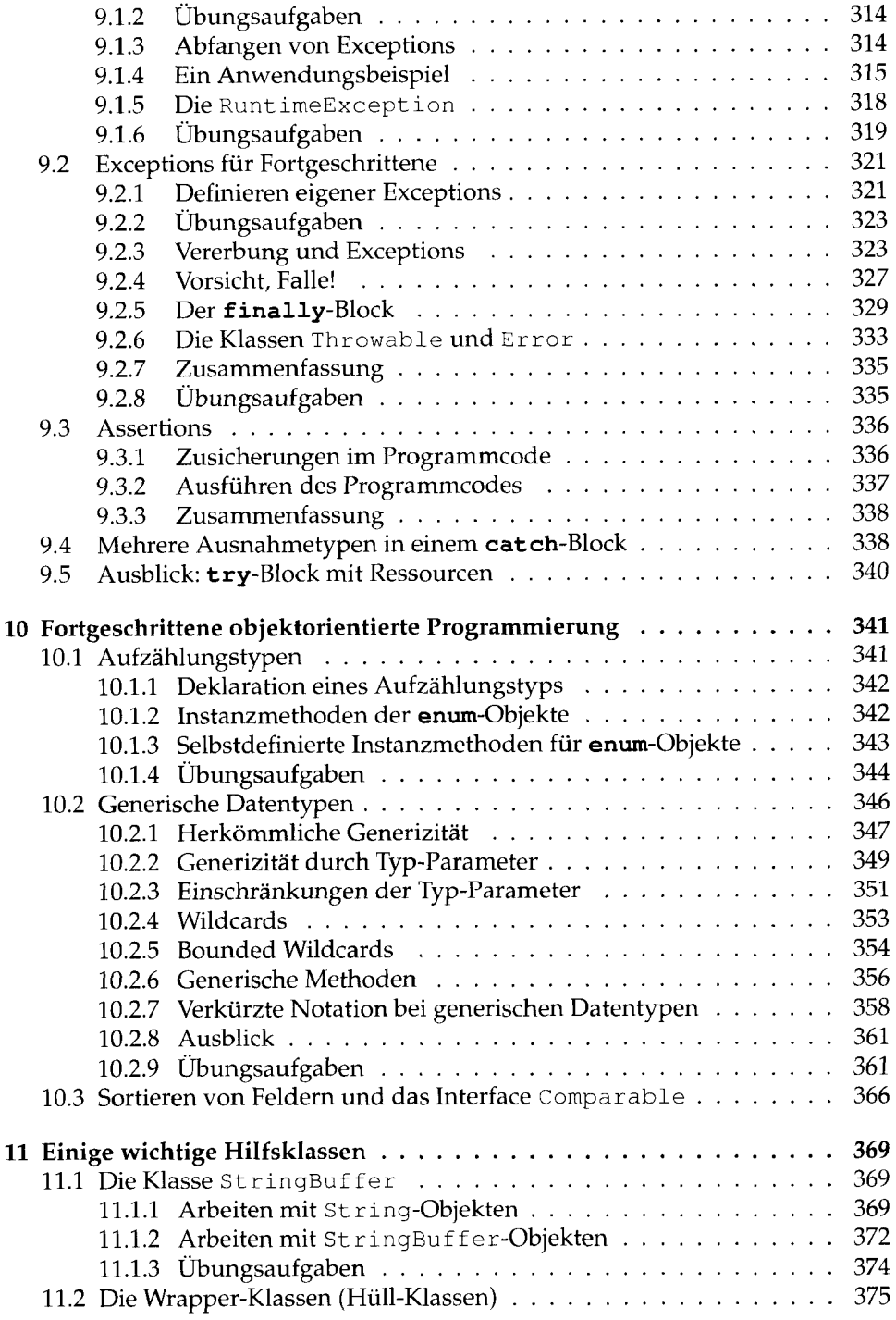

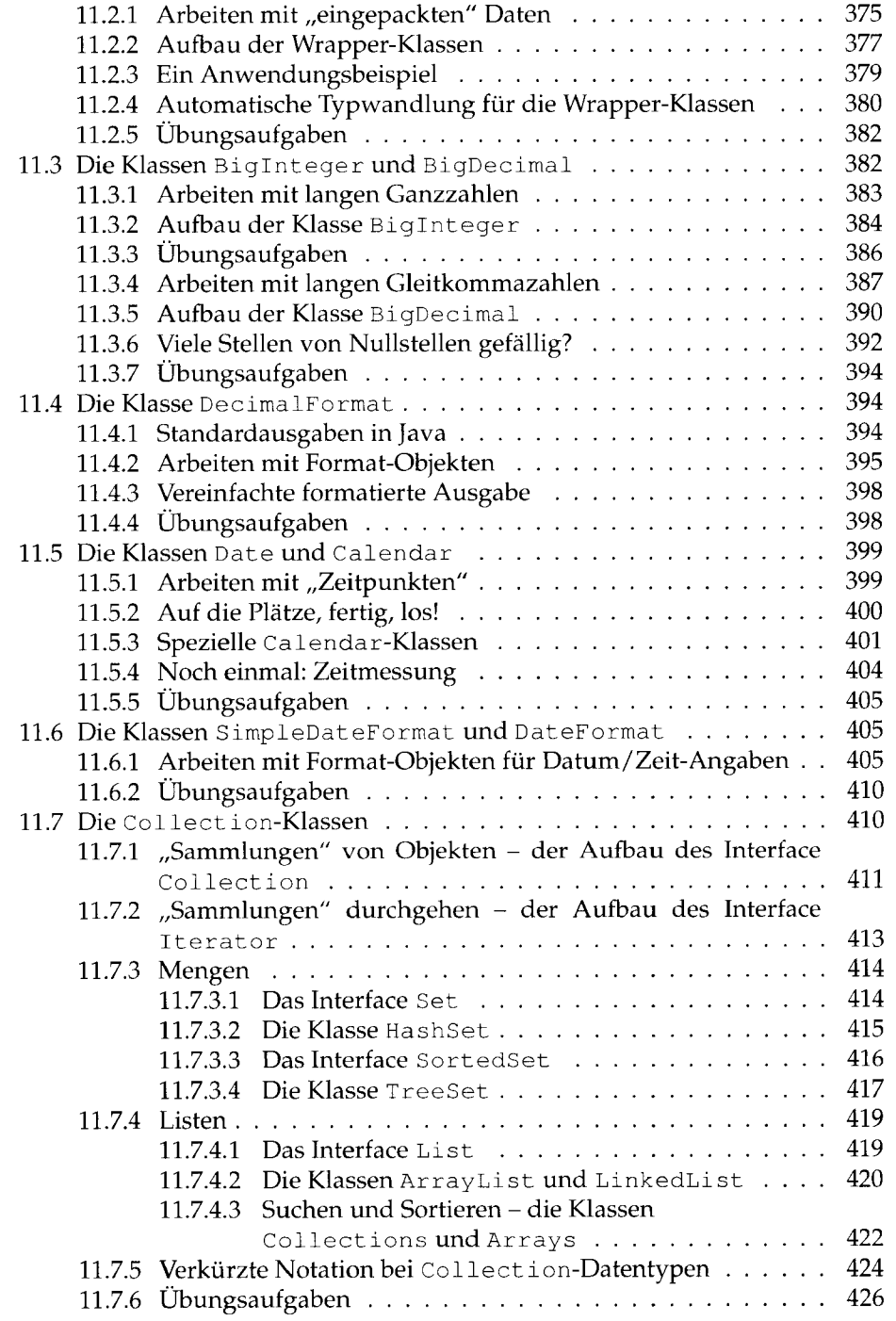

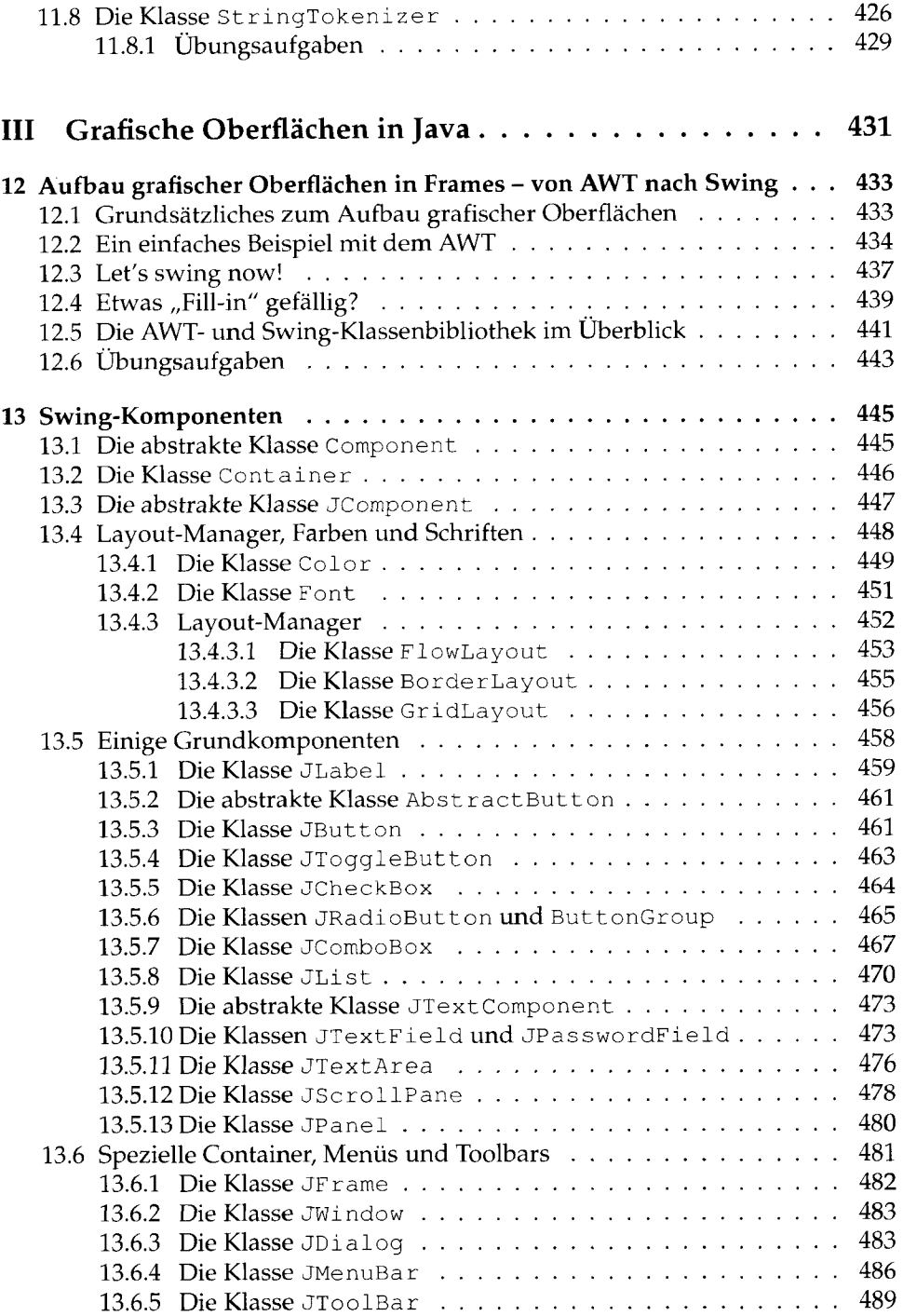

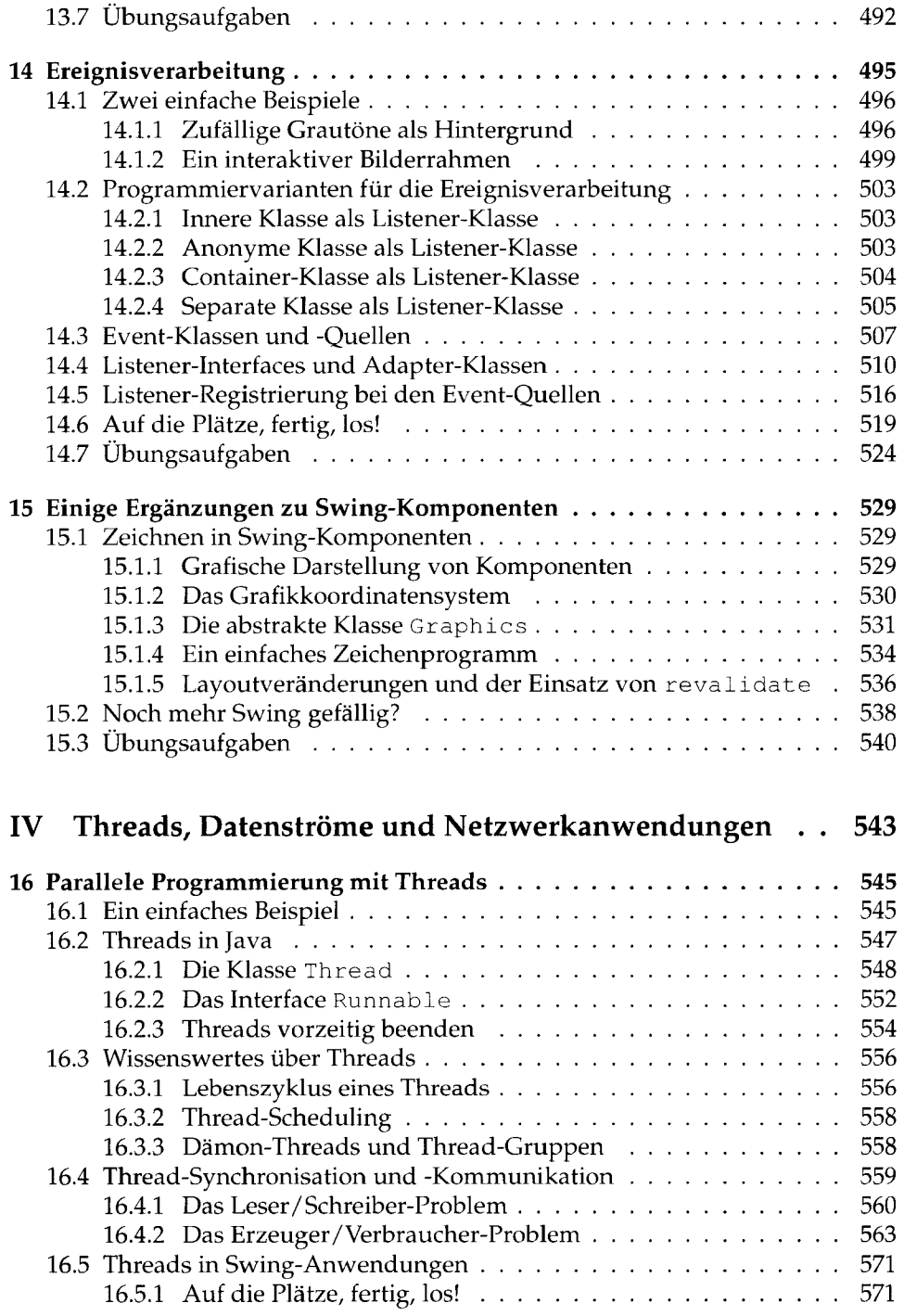

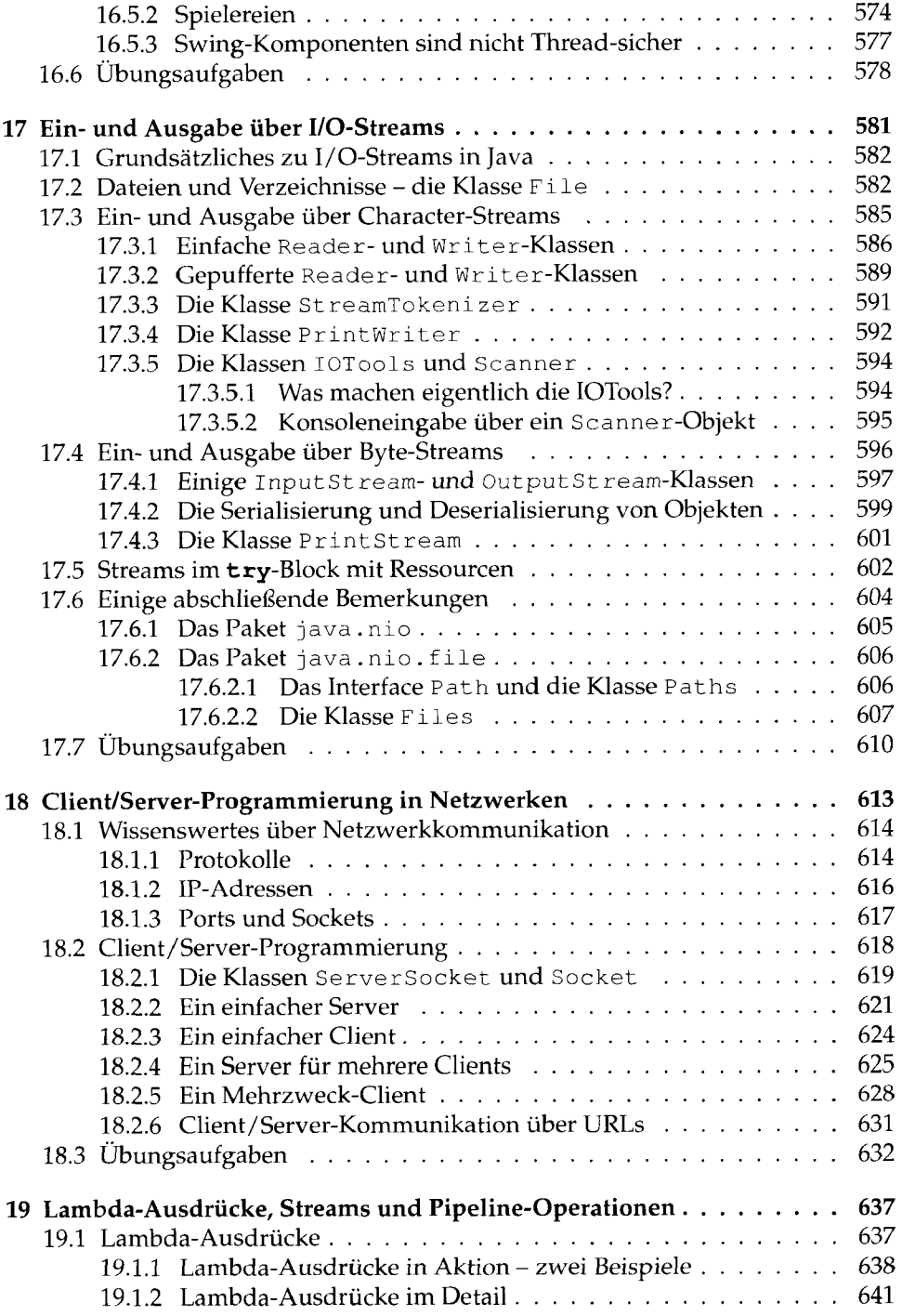

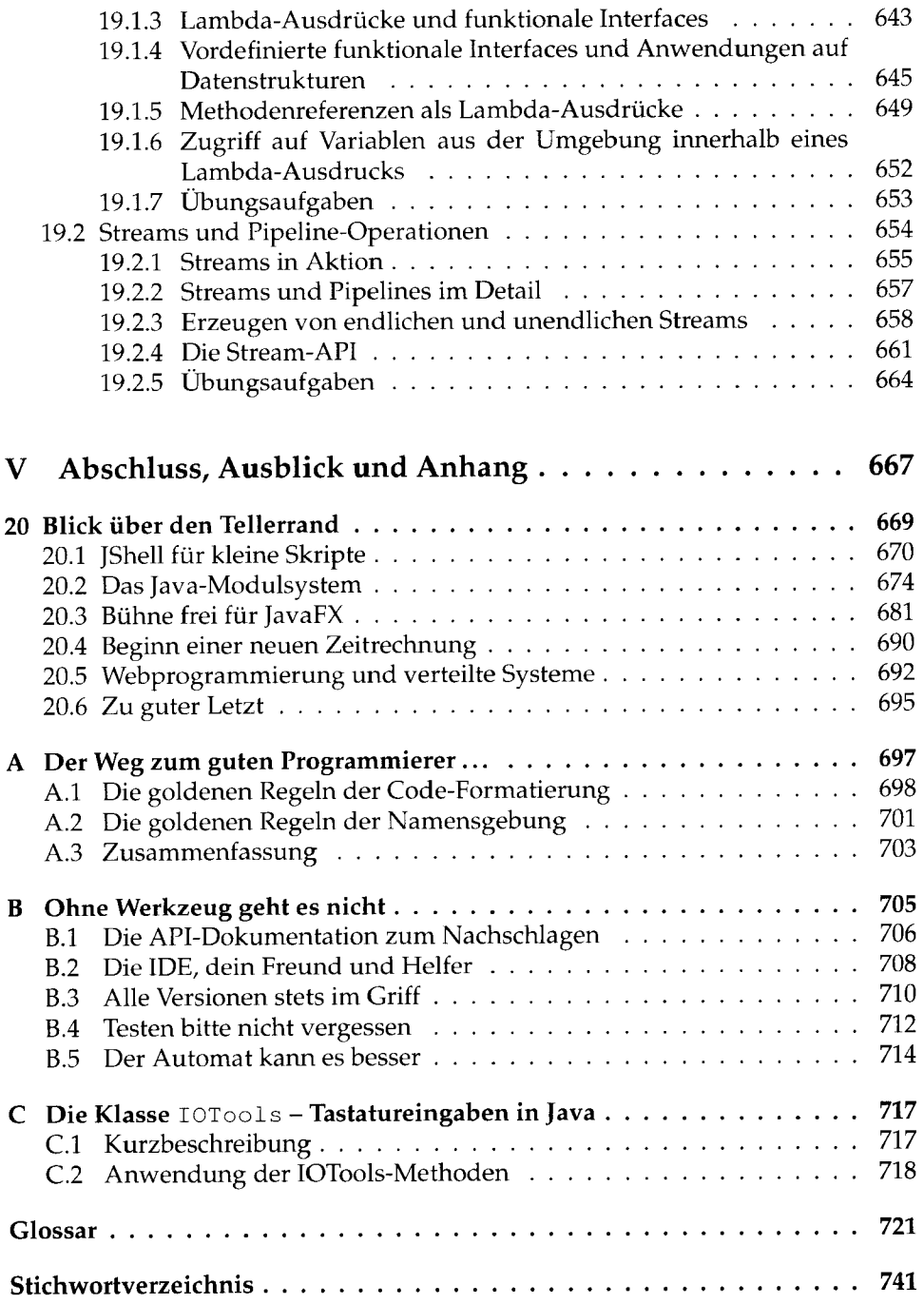